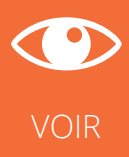

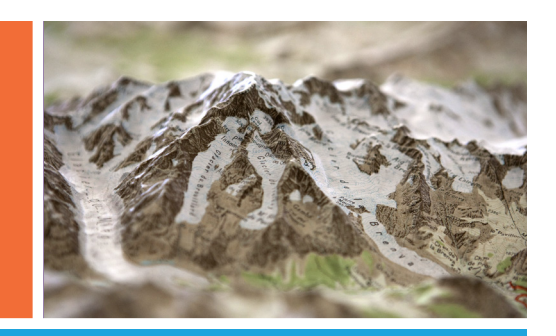

# Découvrez le monde des cartes

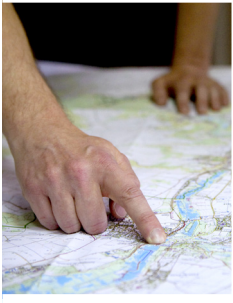

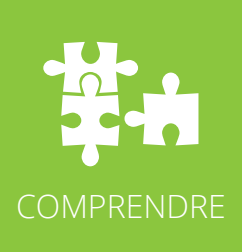

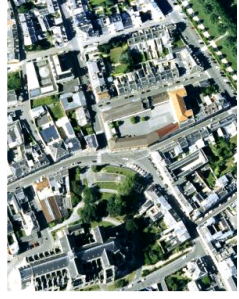

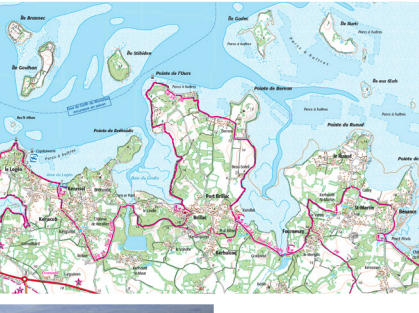

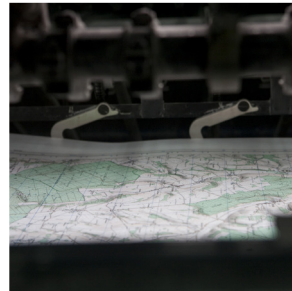

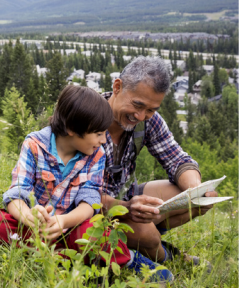

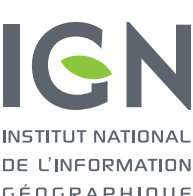

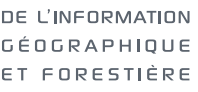

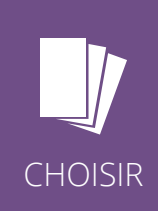

# Présentation de l'IGN

### Un opérateur de référence

L'institut national de l'information géographique et forestière (IGN) est placé sous la **double tutelle** du **ministère de l'écologie, du développement durable et de l'énergie** et du **ministère de l'agriculture, de l'agroalimentaire et de la forêt**.

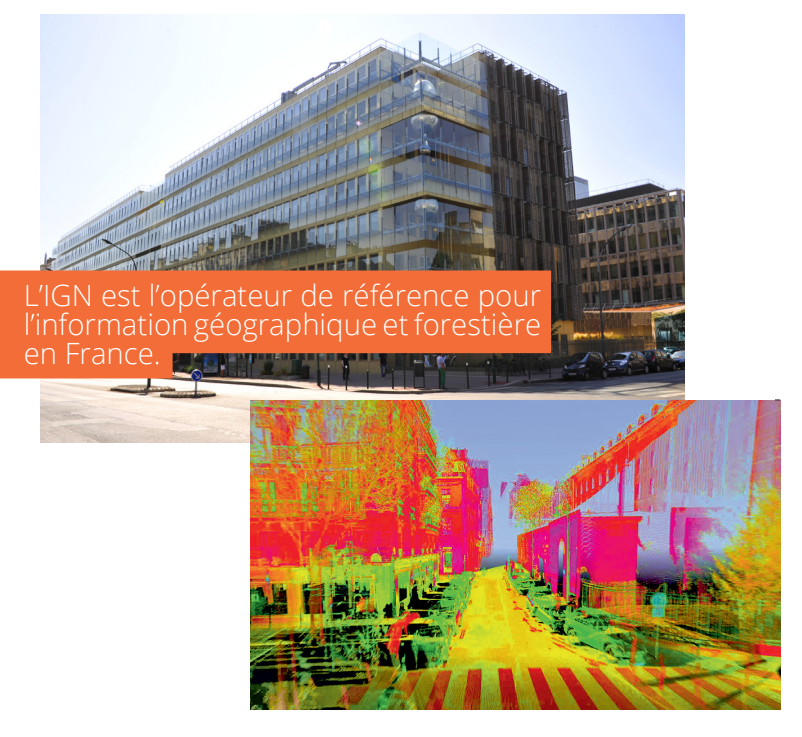

### Les 4 grandes activités de l'IGN

Avec son expertise dans le domaine de l'information géolocalisée, l'IGN apporte son appui aux autorités publiques dans l'analyse des territoires, la mise en oeuvre des projets d'aménagement, mais aussi dans la définition et l'évaluation des politiques publiques de défense, de sécurité nationale, de développement durable et de protection de l'environnement.

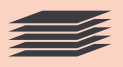

**Production** de référentiels

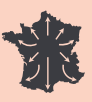

Diffusion de données géographiques multithématiques

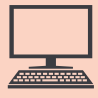

Fourniture de services d'utilisation des données

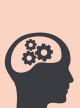

Recherche, enseignement supérieur et formation continue

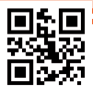

Accéder au portail IGN >> www.ign.fr

# Comment fabrique-t-on une carte ?

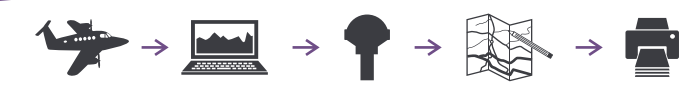

#### Les PHOTOS AéRIENNES

Quatre avions de l'IGN photographient de manière régulière la France. Les photos sont prises à la verticale, avec un chevauchement entre les clichés. Cet ensemble d'images est à la source des cartes et permet de modéliser dans son intégralité le territoire français.

## LES RELEVÉS TERRAIN

géomètres et topographes de l'IGN sillonnent la France et assurent les mesures sur le terrain pour venir compléter ce qui ne peut être vu sur les photos aériennes. Sentiers en sous-bois, limites de communes, viabilité des routes, toponymes sont ainsi recensés et enrichissent l'état des lieux aériens.

#### L'impression et la diffusion

Les cartes sont ensuite imprimées sur une presse offset, puis pliées pour être plus facilement utilisables. Elles sont alors prêtes à rejoindre les différents points de vente ou à être achetées sur la boutique en ligne de l'IGN. Les cartes sont aussi visualisables sur le site du Géoportail.

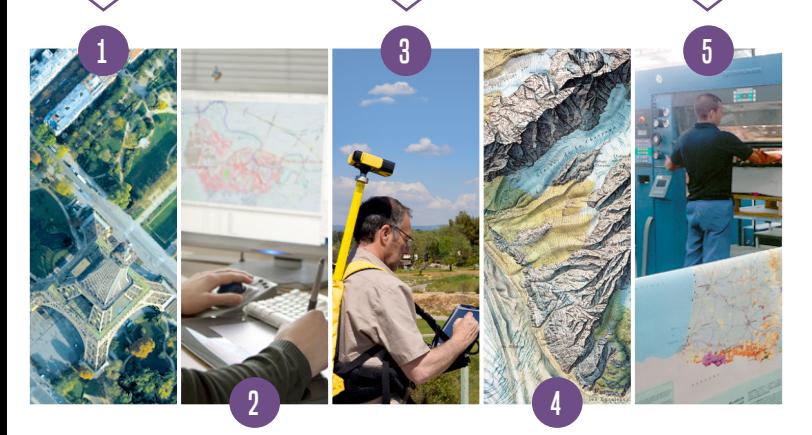

### La base de données

En observant deux photos aériennes de la même zone sur des écrans 3D, on a une vision en relief du paysage : c'est la stéréoscopie. Un dispositif de pointé et d'enregistrement numérique permet de décrire les objets géographiques et de conserver ces informations sur ordinateur. On dispose alors d'une base de données géographiques.

### La rédaction **CARTOGRAPHIQUE**<br>Autrefois des

dessinées entièrement à la main, les cartes sont aujourd'hui dérivées des bases de données géographiques.

L'intervention des dessinateurs cartographes reste nécessaire pour garantir une parfaite lisibilité de ces documents.

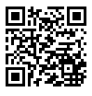

# Comment choisir sa carte ?

### La notion d'échelle

À chaque carte correspond une échelle et à chaque échelle correspond une utilisation optimale. L'IGN édite des cartes avec des échelles allant du 1 : 1 000 000 au 1 : 25 000.

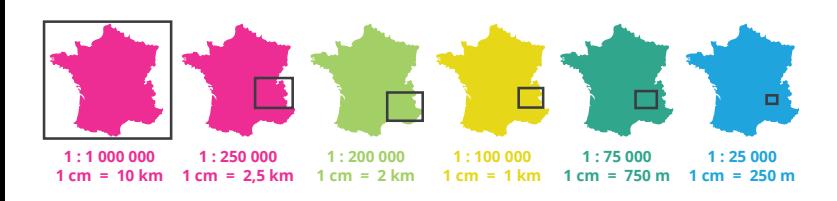

On parle de **petite échelle**  pour les cartes peu détaillées, permettant d'avoir une vision d'ensemble, comme par exemple les **cartes routières nationales** au 1 : 1 000 000 (où 1 cm sur la carte représente 10 km sur le terrain) ou **régionales** au 1 : 250 000 (où 1 cm sur la carte représente 2,5 km). Ce sont les cartes adaptées aux **déplacements en voiture**.

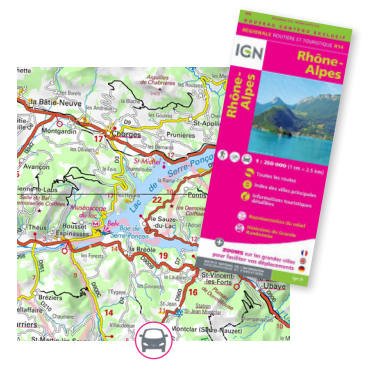

Les cartes à **moyenne échelle**  telles que les **TOP 200** (1 : 200 000 ; 1 cm sur la carte représente 2 km) ou les **TOP 100** (1 : 100 000 ; 1 cm sur la carte représente 1 km) ont une utilisation plus large puisqu'elles sont parfaites pour les **trajets en voiture et en vélo** et peuvent même servir pour les **déplacements à pied**.

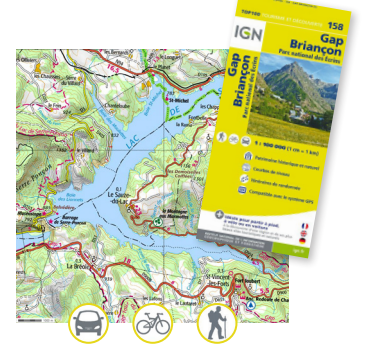

Enfin, les cartes à **grande échelle**  comme les **TOP 75** (1 : 75 000 ; 1 cm sur la carte représente 750 m) et les **TOP 25** et **Série Bleue** (1 : 25 000 ; 1 cm sur la carte représente 250 m), sont idéales pour **découvrir une région à vélo ou à pied**. Leur échelle permet d'apporter des informations très détaillées et très utiles pour les pratiquants d'activités nature.

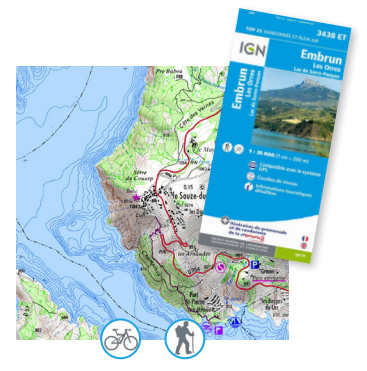

# Comment lire une carte ?

### **E≡ LA LÉGENDE**

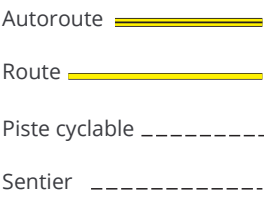

### Les voies routières

Selon l'échelle de la carte, on trouve ou non l'intégralité des routes et sentiers. Cela va des autoroutes jusqu'aux sentiers (balisés Grandes Randonnées et autres) pour les randonnées pédestres en passant par les pistes cyclables et autres routes étroites.

#### les éléments naturels

Les forêts sont représentées en vert avec une distinction par type d'arbres, ce qui permet de se repérer au milieu de feuillus ou de conifères. Les cours et étendues d'eau, dessinés en bleu, délimitent des zones inondables, des marais, des sources, des canaux navigables, des cascades...

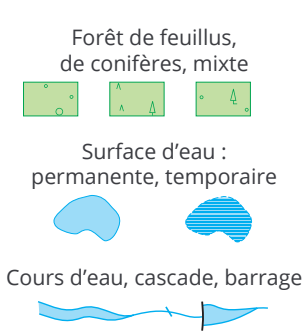

#### les informations pratiques et touristiques

Hôpital, refuge Æ.

Baignade, escalade

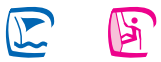

Chapelle, ruines, point de vue

ŧ

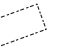

☀

Partir avec une carte, c'est l'assurance de pouvoir trouver en cas de besoin l'hôpital ou le refuge le plus proche, mais aussi de découvrir de nombreux monuments et points d'intérêts : chapelles, ruines, points de vue, zones de baignade, sites d'escalade…

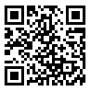

# Comment lire une carte ?

### les courbes de niveau

Une courbe de niveau est une **ligne imaginaire** qui relie entre eux tous les points situés à une même altitude. Les courbes de niveau permettent de représenter le **relief** sur une carte-papier **en deux dimensions**.

Les courbes de niveau sont représentées par des **traits continus orangé-brun** (campagne, forêt, ville), **gris** (pierres) ou **bleus** (glaciers, neiges éternelles) en fonction du terrain.

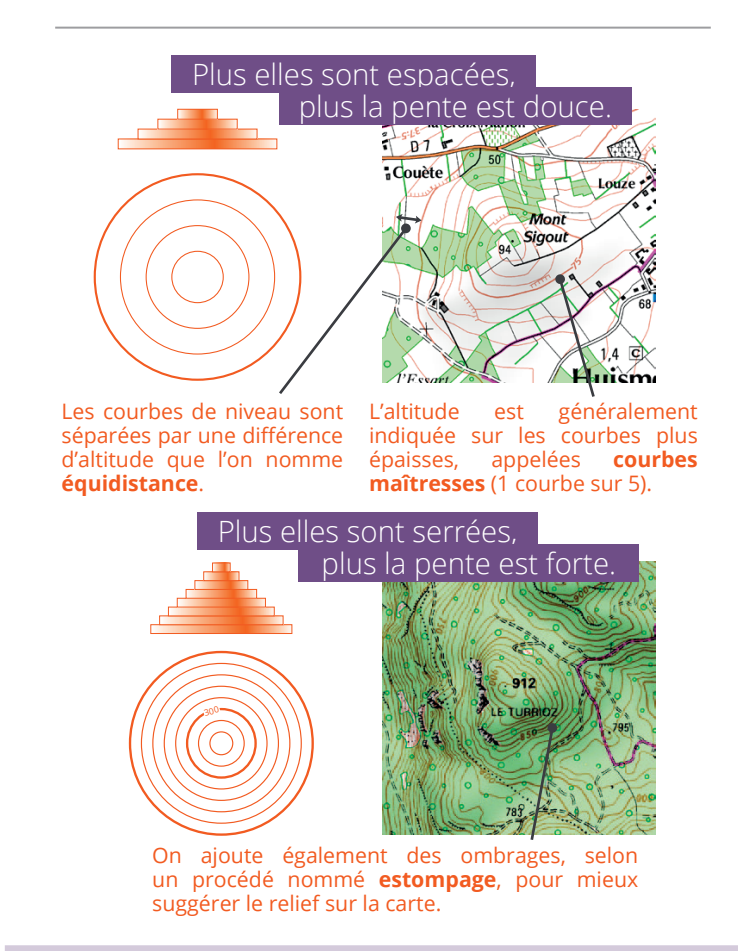

### Quelle est l'origine des altitudes des courbes de niveau ?

Toutes les altitudes de France, jusqu'à celle du mont Blanc (4810 m), sont calculées par l'IGN à partir du niveau zéro, déterminé par le marégraphe de Marseille. Il correspond au niveau moyen de la Méditerranée, observé en ce point de 1885 à 1897.

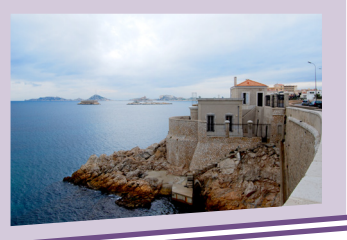

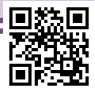

**IGNRANDO'** 

### La référence des activités nature

IGNrando' est un **portail collaboratif** dédié aux activités nature sur la France, **ouvert à tous** et **accessible gratuitement**.

Chacun, qu'il soit pratiquant débutant ou expérimenté, ou encore professionnel, peut venir **partager** ses données, **échanger** et valoriser son expérience de la randonnée, du vélo, d'activités nautiques ou aériennes.

IGNrando', portail multi-services et multi-supports, vous offre ainsi de nombreuses fonctionnalités pour préparer et réaliser vos activités :

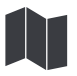

Libre accès aux **fonds de cartes** IGN

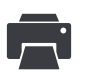

**Impression** de fiches parcours

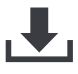

**Téléchargement** sur un GPS

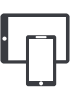

Prolongement de l'expérience sur des **applications mobiles** compatibles

### Exemple de circuits proposés sur IGNrando'

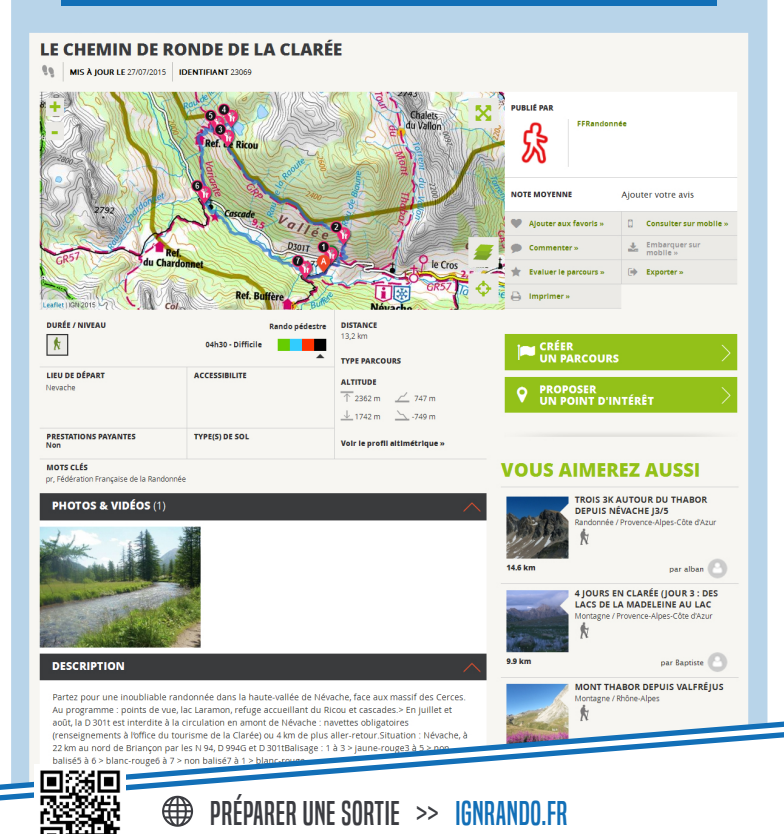

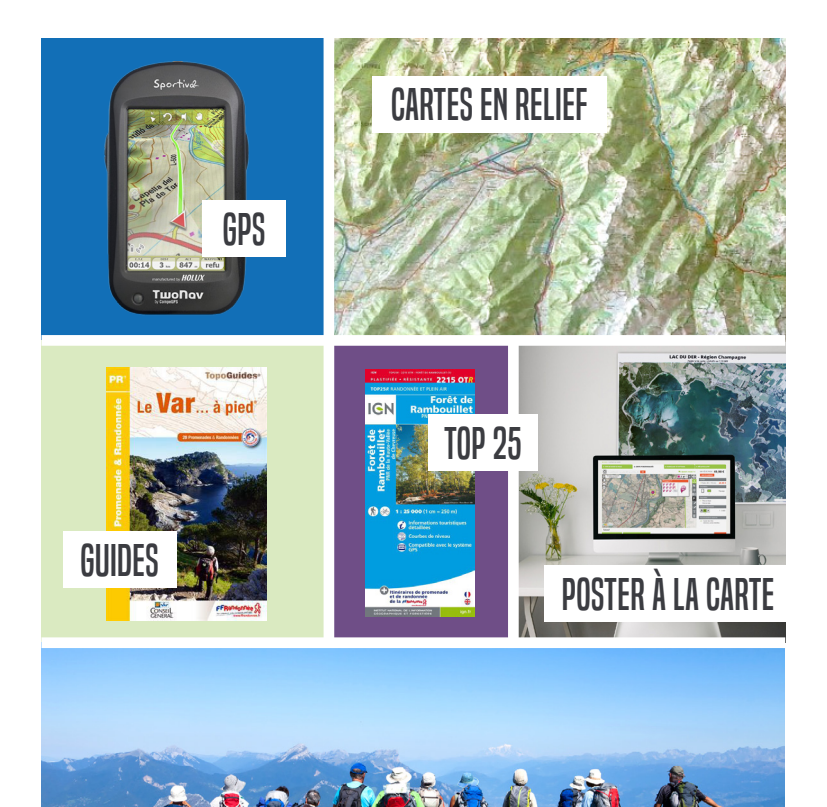

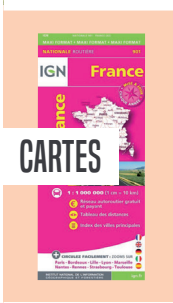

## Vos produits préférés sont sur la Boutique IGNrando' ignrando.fr/boutique

 $\mathbb{C}$ 

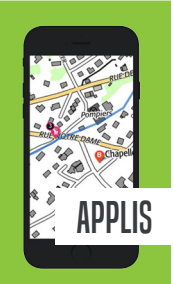

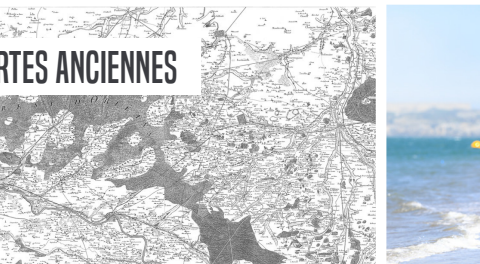

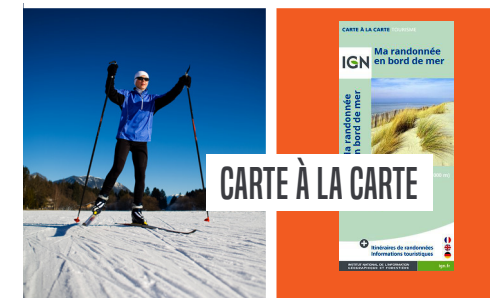

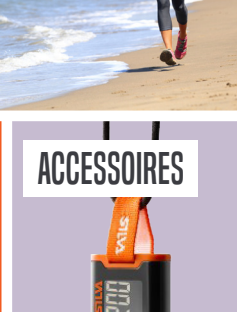